### INFORMATION TECHNOLOGY 0418 IGCSE FOR EXAMINATION IN 2008

### Exclusions

This syllabus must not be offered in the same session with any of the following syllabuses:

0420 Computer Studies 7010 Computer Studies

You can find syllabuses and information about CIE teacher training events on the CIE Website (www.cie.org.uk).

# Information Technology Syllabus code: 0418

# **CONTENTS**

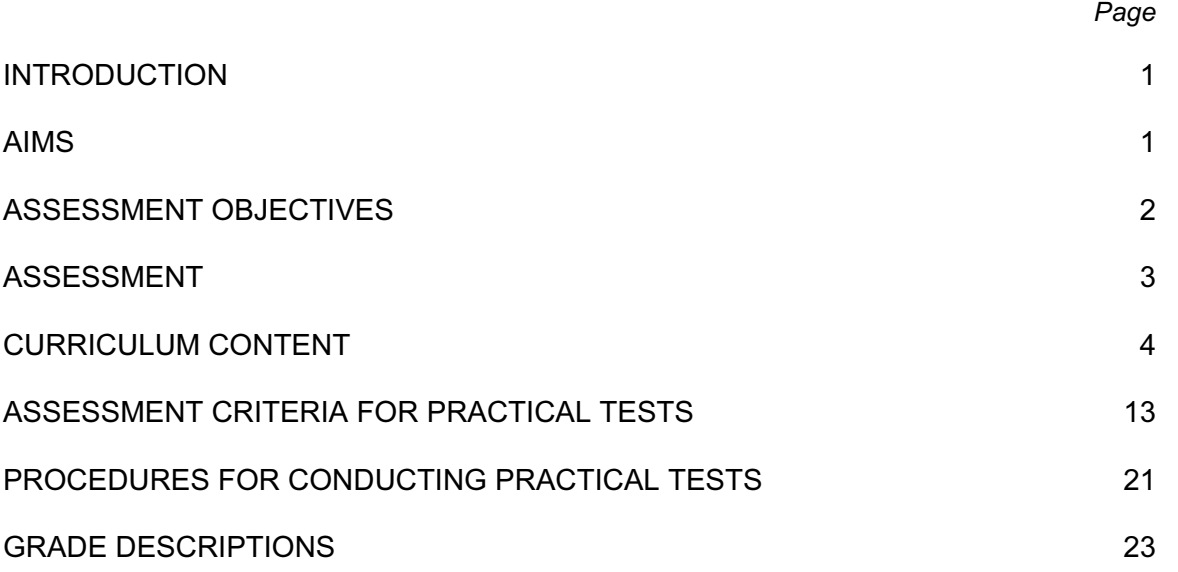

### INTRODUCTION

International General Certificate of Secondary Education (IGCSE) syllabuses are designed as twoyear courses for examination at age 16-plus.

All IGCSE syllabuses follow a general pattern. The main sections are:

Aims

Assessment Objectives

Assessment

Curriculum Content

The IGCSE subjects have been categorised into groups, subjects within each group having similar Aims and Assessment Objectives.

Information Technology falls into Group V, Creative, Technical and Vocational, of the International Certificate of Education (ICE) subjects together with Accounting, Art and Design, Business Studies, Child Development, Computer Studies, Design and Technology, Food Science, and Music.

Information Technology is an applied subject and all candidates will require frequent access to computer and Internet facilities to develop their skills. The syllabus aims to give Centres the flexibility to cope with a wide variety of resources and ever-changing technology. The practical sections of this course can be accomplished using any software packages that will allow the candidates to demonstrate ALL of the skills listed in the relevant sections of this syllabus. For this reason CIE does not prescribe particular software packages or particular hardware. Students will learn to use particular packages, but they should be encouraged to realise that, with the aid of a manual, they can transfer their skills to other packages.

### AIMS

The aims of the curriculum are the same for all candidates. These are set out below and describe the educational purposes of a course in Information Technology for the IGCSE examination. They are not listed in order of priority.

The aims are to:

- 1. help students to develop and consolidate their knowledge, skills and understanding in Information Technology;
- 2. encourage students to develop further as autonomous users of Information Technology;
- 3. encourage students to continue to develop their Information Technology skills in order to enhance their work in a variety of subject areas;
- 4. provide opportunities for students to analyse, design, implement, test and evaluate Information Technology systems;
- 5. encourage students to consider the impact of new technologies on methods of working in the outside world and on social, economic, ethical and moral issues;
- 6. help students to grow in their awareness of the ways in which Information Technology is used in practical and work-related situations.

# ASSESSMENT OBJECTIVES

The two assessment objectives in Information Technology are:

- A Practical Skills
- B Knowledge and understanding

A description of each assessment objective follows.

### A PRACTICAL SKILLS

Students should be able to:

- 1. use e-mail and the Internet to gather and communicate information;
- 2. use word processing facilities to prepare documents;
- 3. use database facilities to manipulate data to solve problems and represent data graphically;
- 4. integrate data from different sources into a single document or report;
- 5. produce output in a specified format;
- 6. use a spreadsheet to create and test a data model, extracting and summarising data;
- 7. create a structured website with style sheets, tables and hyperlinks;
- 8. create and control an interactive presentation.

### B KNOWLEDGE AND UNDERSTANDING

Students should be able to demonstrate knowledge and understanding in relation to:

- 1. the functions of the main hardware and software components of computer systems;
- 2. the networking of information-processing systems;
- 3. the ways in which information technology is used and the effects of its use;
- 4. the stages and methods of system analysis and design;
- 5. computing terminology.

### SPECIFICATION GRID

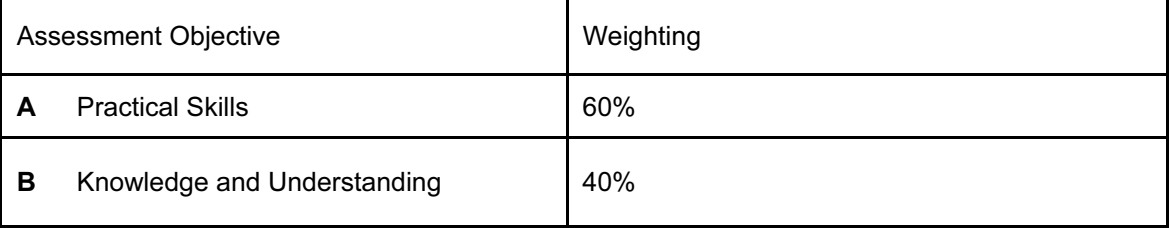

# ASSESSMENT

#### Scheme of assessment

All candidates will be entered for Papers 1, 2 and 3.

#### Paper 1 (2 hours)

A written paper of 120 marks assessing the skills in Assessment Objective B. The paper will contain mainly questions requiring a short response, a word, a phrase or one or two sentences, although there will be some questions requiring a more extended response. There will be no choice of questions. The questions will test sections 1 - 8 of the curriculum content.

Paper 2 (2 hours 30 minutes)

A practical test assessing skills in sections 9 - 16.

Paper 3 (2 hours 30 minutes)

A practical test assessing skills in sections 9 - 16.

#### Practical Tests

The two practical tests will each comprise a number of tasks to be taken under controlled conditions. The practical tests focus on the candidate's ability to carry out practical tasks rather than to explain the theory of how the tasks are completed. Candidates are assessed on their ability to complete these tasks.

The tests will be made available to Centres electronically in April (for the June examination) and in October (for the November examination). Centres intending to enter candidates will be contacted by CIE with instructions on how to download the tasks. If you do not receive these instructions, please contact CIE Customer Services not later than 21 February (for the June examination) and 16 August (for the November examination).

The documentation and printouts produced in the assessment will be externally marked by CIE. The criteria that will be used by the examiners are included in this syllabus booklet.

The procedures for conducting the practical tests are given in this syllabus booklet.

The tasks should be completed and sent to CIE to arrive by  $30<sup>th</sup>$  April (for June) and  $31<sup>st</sup>$  October (for November).

#### Hardware and Software requirements

Assessment of the practical tests is software independent, any hardware platform, operating system and applications packages can be used by candidates in the practical examinations, providing that they have the facilities to enable the candidates to fully demonstrate all of the skills, performance criteria and assessment objectives in sections 9 to 16.

It is recommended that for the website authoring section of the syllabus, that candidates have a working knowledge of html code. There is no requirement for them to complete all of the practical test requirements by writing new code, they may use suitable web editing software to assist them, but they may be required to edit the code generated by such a package.

#### Weighting of Papers

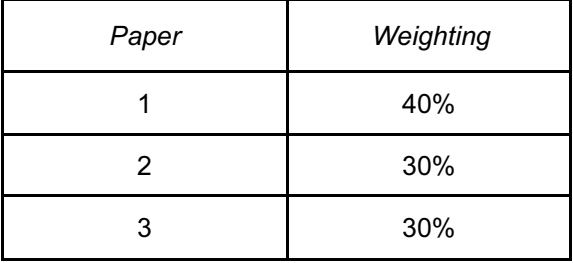

# CURRICULUM CONTENT

The curriculum content is set out in eight interrelated sections. These sections should be read as an integrated whole and not as a progression. The sections are as follows:

- 1 Components of a Computer System
- 2 Input and Output Devices
- 3 Storage Devices and Media
- 4 Computer Networks
- 5 Data Types
- 6 The Effects of Using IT
- 7 The ways in which IT is used
- 8 Systems Analysis and Design

Candidates should be familiar not only with the types of software available and the range of Information Technology knowledge and skills detailed below, but also with their uses in practical contexts. Examples of such uses are given in each section of the subject content as a teaching guide.

No marks will be awarded for using brand names of software packages or hardware.

#### Components of a Computer System

Candidates should be able to:

- a) define hardware, giving examples;
- b) define software, giving examples;
- c) describe the difference between hardware and software;
- d) identify the main components of a general-purpose computer: central processing unit, main/internal memory (including ROM and RAM), input devices, output devices and secondary/backing storage.
- e) identify operating systems, including Graphic User Interface, command line interface

#### SECTION 2

#### Input and Output Devices

- a) identify the following input devices: keyboards, numeric keypads, pointing devices (including mouse, touch pad and tracker ball), remote controls, joysticks, touch screens magnetic stripe readers, chip readers, PIN pads, scanners, digital cameras, microphones, sensors, graphics tablet, MICR, OMR, OCR, barcode readers, video cameras, web cams, light pens;
- b) identify suitable uses of the input devices stating the advantages and disadvantages of each;

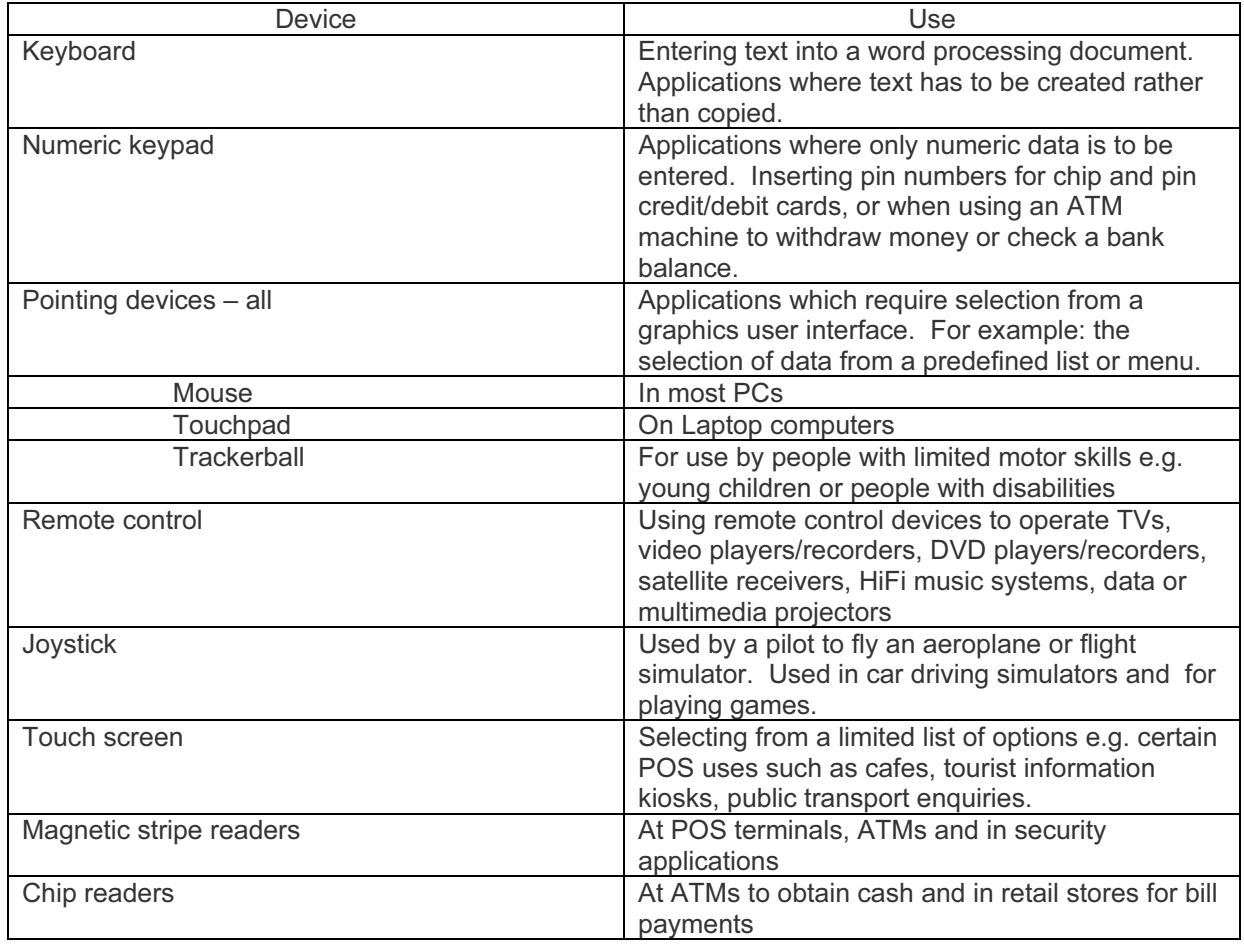

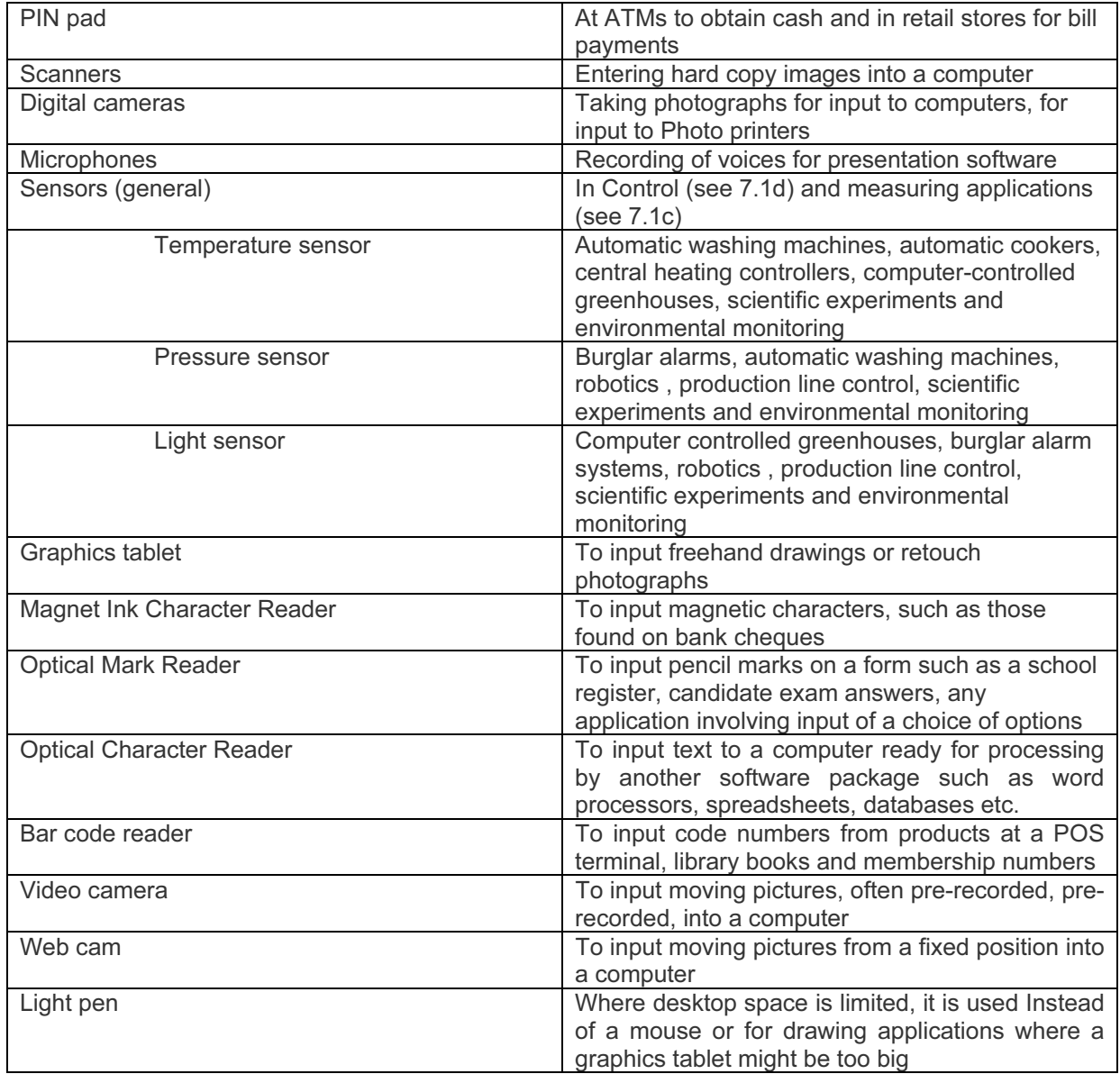

- c) identify the following output devices: monitors (CRT, TFT), printers (laser, ink jet and dot matrix), plotters, speakers, control devices – motors, buzzers, lights, heaters;
- d) identify suitable uses of the output devices stating the advantages and disadvantages of each.

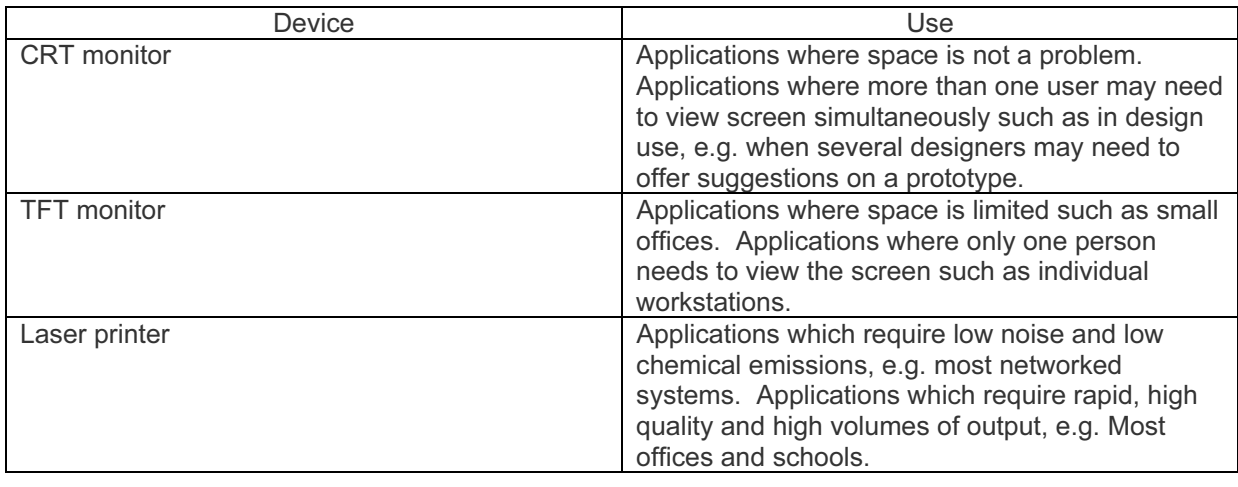

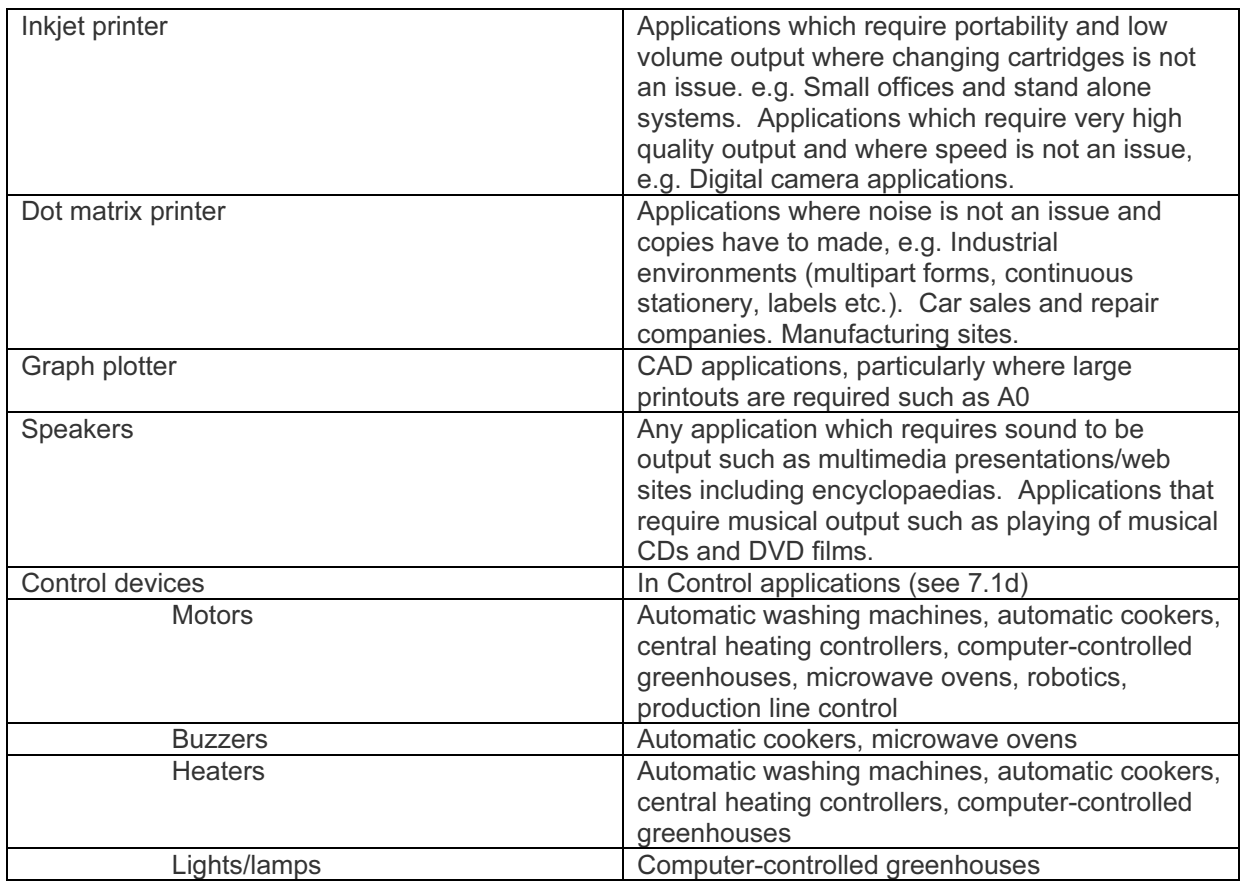

#### Storage Devices and Media

- a) describe common backing storage media (including magnetic tapes, CD ROMs, CD Rs, CD RWs, DVD ROMs, DVD Rs, DVD RWs, floppy discs and hard discs, Zip discs, Jaz discs, memory sticks, flash memory) and their associated devices;
- b) identify typical uses of the storage media, including types of access (e.g. serial/sequential, direct/random) and access speeds;

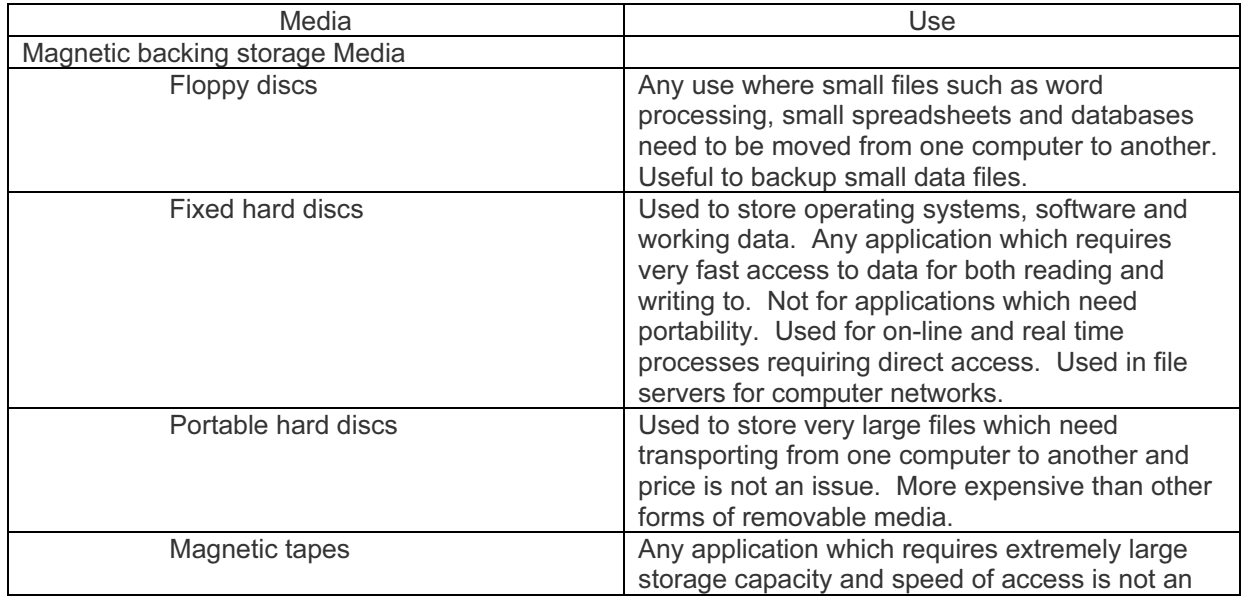

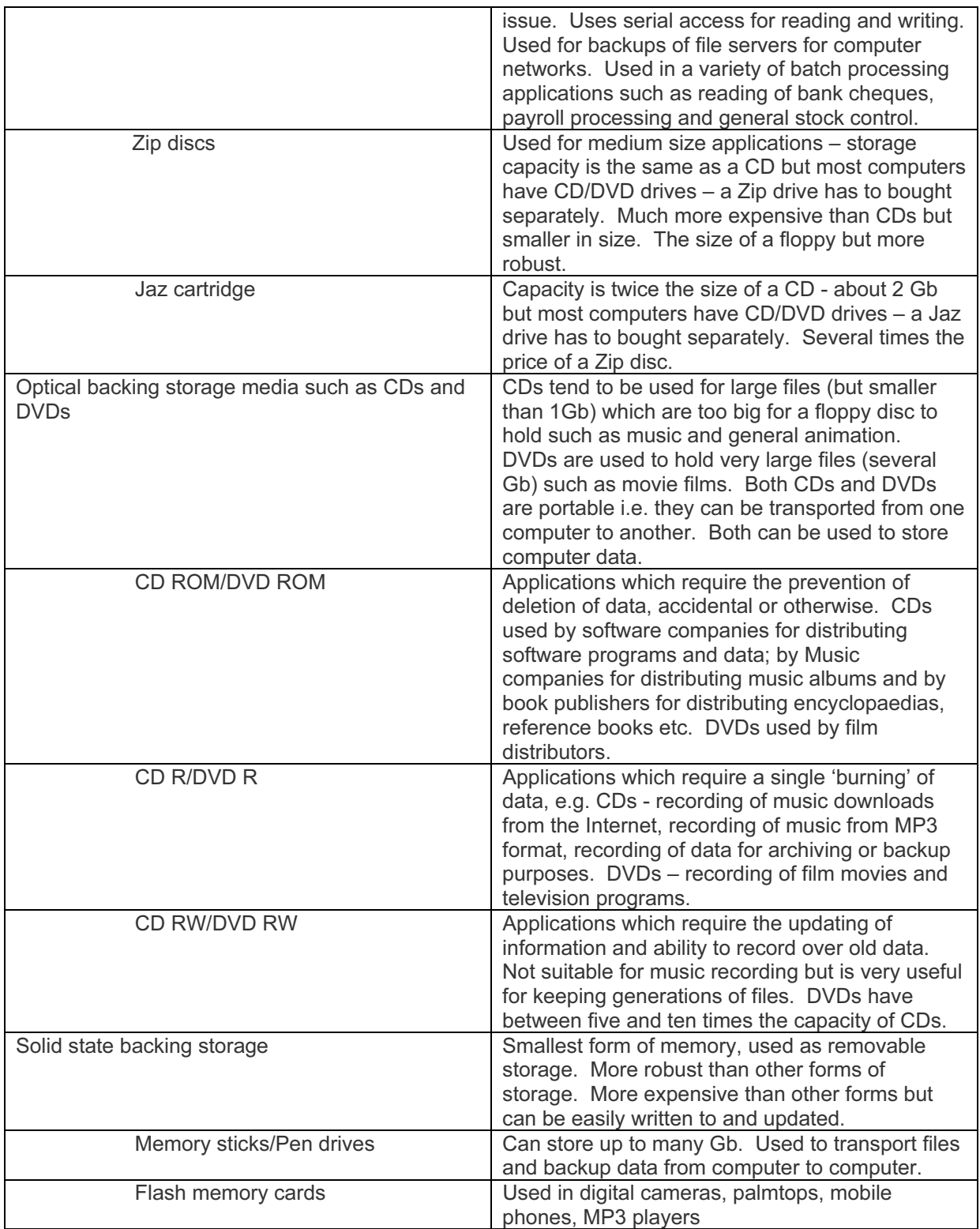

- c) describe the comparative advantages and disadvantages of using different backing storage media;
- d) define the term backup and describe the need for taking backups;
- e) describe the difference between main/internal memory and backing storage, stating the relative benefits of each in terms of speed and permanence.

#### Computer Networks

Candidates should be able to:

- a) describe a modem and its purpose;
- b) state the difference between analogue data and digital data;
- c) describe the need for conversion between analogue and digital data;
- d) identify the advantages and disadvantages of using common network environments such as the Internet;
- e) describe what is meant by the terms user id and password, stating their purpose and use;
- f) identify a variety of methods of communication such as fax, e-mail, bulletin boards, and tele/video conferencing;
- g) define the terms Local Area Network (LAN) and Wide Area Network (WAN);
- h) describe the difference between LANs and WANs, identifying their main characteristics;
- i) identify the different network topologies (including star, ring and bus);
- j) describe the characteristics and purpose of common network environments, such as intranets and the Internet;
- k) discuss the problems of confidentiality and security of data, including problems surrounding common network environments;
- l) identify the need for encryption, authentication techniques, including the use of User identification and passwords, when using common network environments such as the Internet.

#### SECTION 5

#### Data Types

Candidates should be able to:

- a) identify different data types: logical/Boolean, alphanumeric/text, numeric (real and integer) and date;
- b) select appropriate data types for a given set of data: logical/Boolean, alphanumeric/text, numeric and date;
- c) describe what is meant by the terms file, record, field, and key field.

#### SECTION 6

#### The Effects of Using IT

- a) describe what is meant by software copyright;
- b) describe what is meant by hacking;
- c) describe what a computer virus is;
- d) explain the measures that must be taken in order to protect against hacking and viruses;
- e) describe the effects of information technology on patterns of employment, including areas of work where there is increased unemployment;
- f) describe the effects of microprocessor-controlled devices in the home, including their effects on leisure time, social interaction and the need to leave the home;
- g) describe the capabilities and limitations of IT;
- h) discuss issues relating to information found on the Internet, including unreliability, undesirability and the security of data transfer;
- i) describe the potential health problems related to the prolonged use of ICT equipment, for example repetitive strain injury (RSI), back problems, eye problems and some simple strategies for preventing these problems;
- j) describe a range of safety issues related to using computers and measures for preventing accidents.

#### The ways in which IT is used

- 7.1 Candidates should have an understanding of a range of IT applications in their everyday life and be aware of the impact of IT in terms of:
- a) communicating applications (such as newsletters, websites, multimedia presentations, music scores, cartoons, flyers and posters);
- b) data handling applications (such as surveys, address lists, tuck shop records, clubs and society records, school reports and school libraries);
- c) measurement applications (such as scientific experiments, electronic timing and environmental monitoring);
- d) control applications (such as turtle graphics, control of lights, buzzers and motors, automatic washing machines, automatic cookers, central heating controllers, burglar alarms, video recorders/players, microwave ovens and computer controlled greenhouse);
- e) modelling applications (such as 3D modelling, simulation (e.g. flight or driving) and use of spreadsheets for personal finance and tuck shop finances).
- 7.2 Candidates should understand the differences between batch processing, on-line processing and real-time processing. They should have an understanding of a wider range of work-related IT applications and their effects, including:
- a) communication applications (such as the Internet, electronic mail, fax, electronic conferencing and mobile telephones);
- b) applications for publicity and corporate image publications (such as business cards, letterheads, flyers and brochures);
- c) applications in manufacturing industries (such as robotics in manufacture and production line control);
- d) applications for finance departments (such as billing systems, stock control and payroll);
- e) school management systems (including registration, records and reports);
- f) booking systems (such as those in the travel industry, the theatre and cinemas);
- g) applications in banking (including Electronic Funds Transfer (EFT), cash machines, credit/debit cards, cheque clearing and home banking);
- h) applications in medicine (including doctors' information systems, hospital and pharmacy records, monitoring, and expert systems for diagnosis);
- i) applications in libraries (such as records of books and borrowers and the issue of books);
- j) the use of expert systems (for example in mineral prospecting, car engine fault diagnosis, medical diagnosis, chess games);
- k) applications in the retail industry (stock control. POS, EFTPOS, internet shopping, automatic reordering).

#### Systems Analysis and Design

#### 8.1 Analysis

Candidates should be able to:

- a) describe different methods of researching a situation (such as observation, interviews, questionnaires and examination of existing documentation);
- b) state the need for establishing the inputs, outputs and processing in both the existing system and the proposed system;
- c) state the need for recording information about the current system;
- d) state the need for identifying problems with the current system;
- e) state the need for identifying suitable hardware and software for developing a new system;
- f) state the need for identifying the user and information requirements necessary to resolve the identified problems;
- g) state the need for specifying the required hardware and software.

#### 8.2 Design

Candidates should be able to:

- a) state the need for producing designs for documents, files, forms/inputs, reports/outputs and validation;
- b) design data capture forms and screen layouts to solve a given problem;
- c) design reports layouts and screen displays to solve a given problem;
- d) design validation routines to solve a given problem;
- e) design the required data/file structures to solve a given problem.

#### 8.3 Implementation

Candidates should be able to:

- a) identify the different methods of system implementation (such as parallel running, phased implementation, direct changeover);
- b) identify suitable situations for the use of the methods in a), giving advantages and disadvantages of each;
- c) state testing strategies that would be employed in implementing the new system (such as the use of normal, abnormal and extreme data as well as the use of test data and real/live data);
- d) identify improvements that could be needed as a result of testing.

#### 8.4 Verification

Candidates should be able to:

a) identify the need for, and the different methods of, verification when entering data.

#### 8.5 Documentation

Candidates should be able to:

- a) identify the components of technical documentation for an information system (such as program coding, program flowcharts, system flowcharts, hardware and software requirements, file structures, list of variables, validation routines);
- b) identify the components of user documentation for an information system (such as purpose and limitations, hardware and software requirements, how to use the system, input and output formats, sample runs, error messages, trouble-shooting guide).

#### 8.6 Evaluation

- a) state the need for evaluating a new system in terms of the efficiency, ease of use, and appropriateness of the solution;
- b) state the need for comparing the solution with the original task requirements;
- c) state the need for identifying any limitations and necessary improvements to the system;
- d) state the need for evaluating the users' responses to the results of testing the system.

## ASSESSMENT CRITERIA FOR PRACTICAL TESTS

The curriculum content for the practical tests is set out in eight sections. The sections are as follows:

- 9 Communication
- 10 Document Production
- 11 Data Manipulation
- 12 Integration
- 13 Output Data
- 14 Data Analysis
- 15 Website Authoring
- 16 Presentation Authoring

In the tables, each section is broken down into a series of more specific assessment objectives which candidates should be able to meet. For each specific objective, there are one or more performance criteria that will be used by the examiners to mark the candidate's work.

#### The majority of the listed performance criteria will be tested.

The tables below also detail some of the skills that may be required to satisfy each performance criterion.

#### Section 9

#### Communication

Students should be able to use email and the Internet to gather and communicate information.

Using the Internet and email facilities, the candidate must demonstrate the ability to:

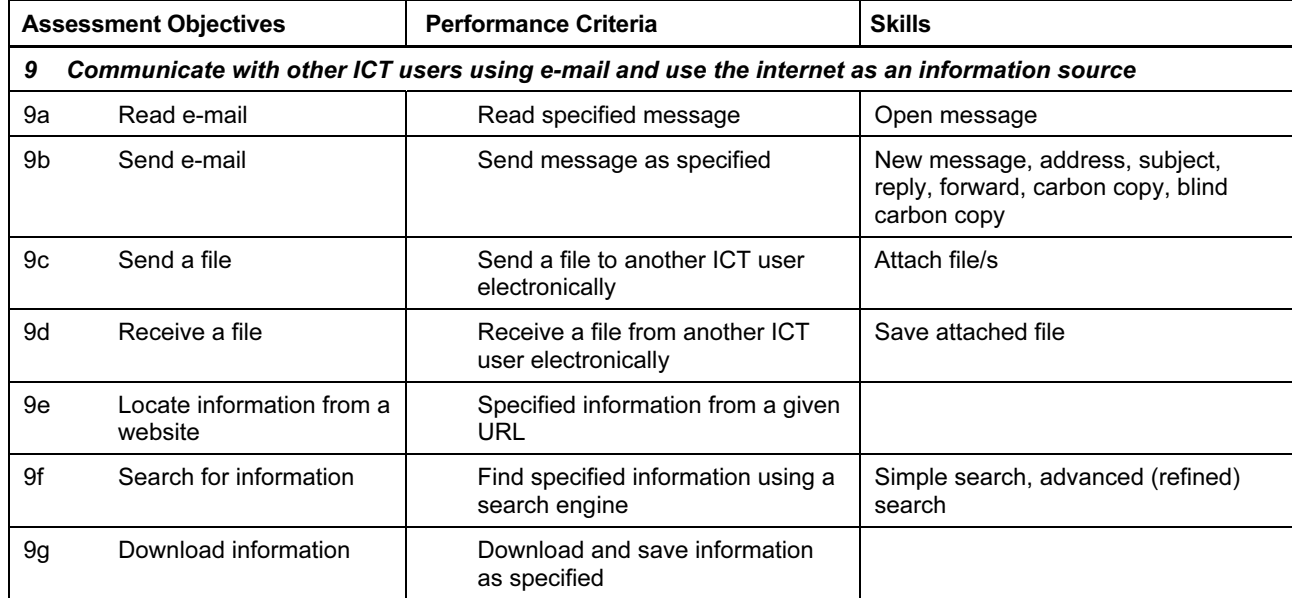

#### Document Production

Students should be able to use word processing facilities to prepare documents.

Using word processing facilities, the candidate must demonstrate the ability to:

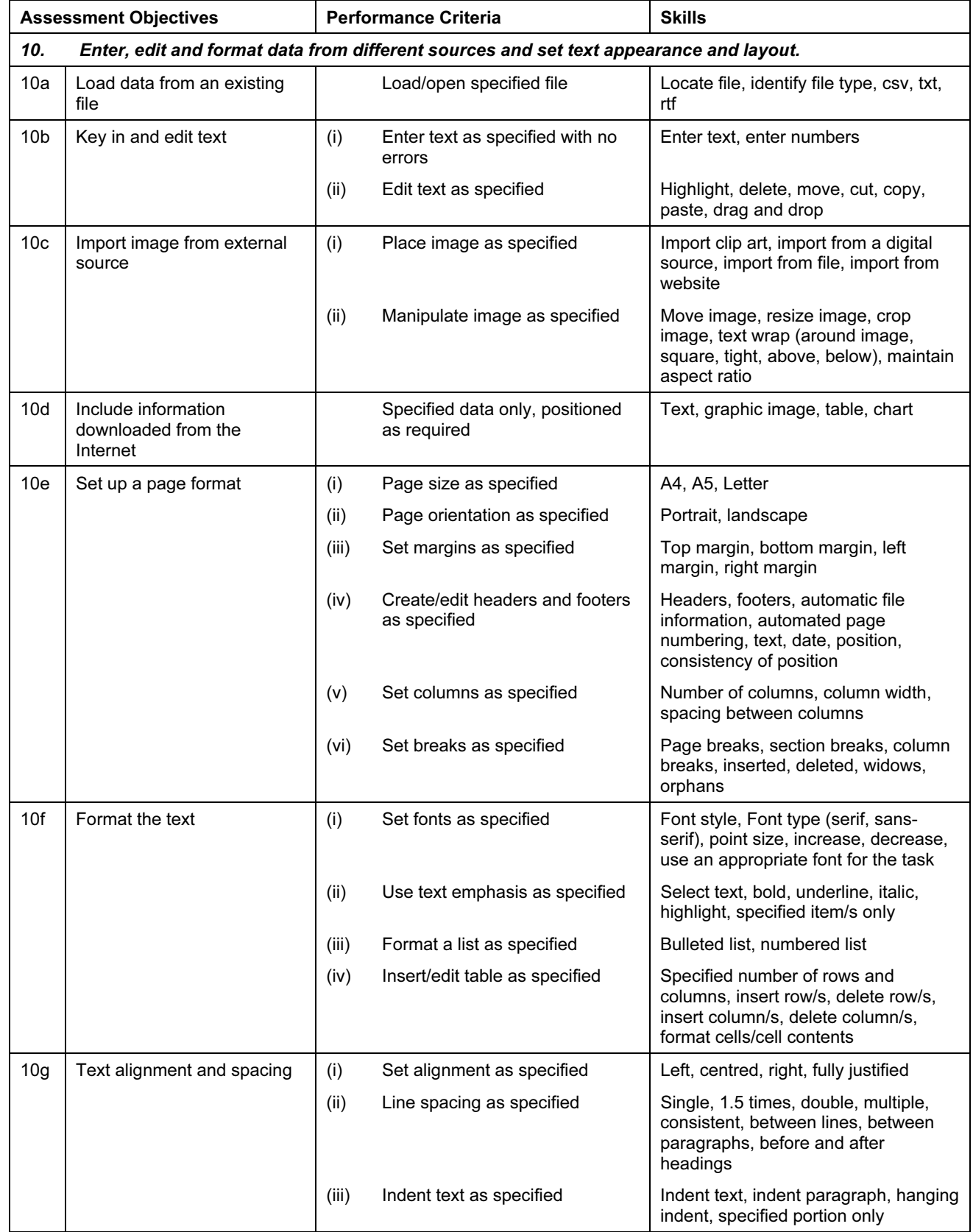

### INFORMATION TECHNOLOGY 0418 IGCSE 2008

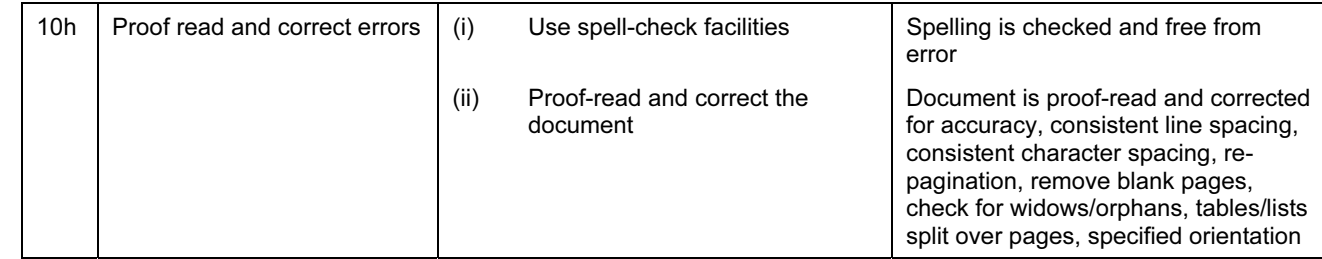

#### Data Manipulation

Students should be able to use database and charting facilities to manipulate data to solve problems and represent data graphically.

Using database facilities, the candidate must demonstrate the ability to:

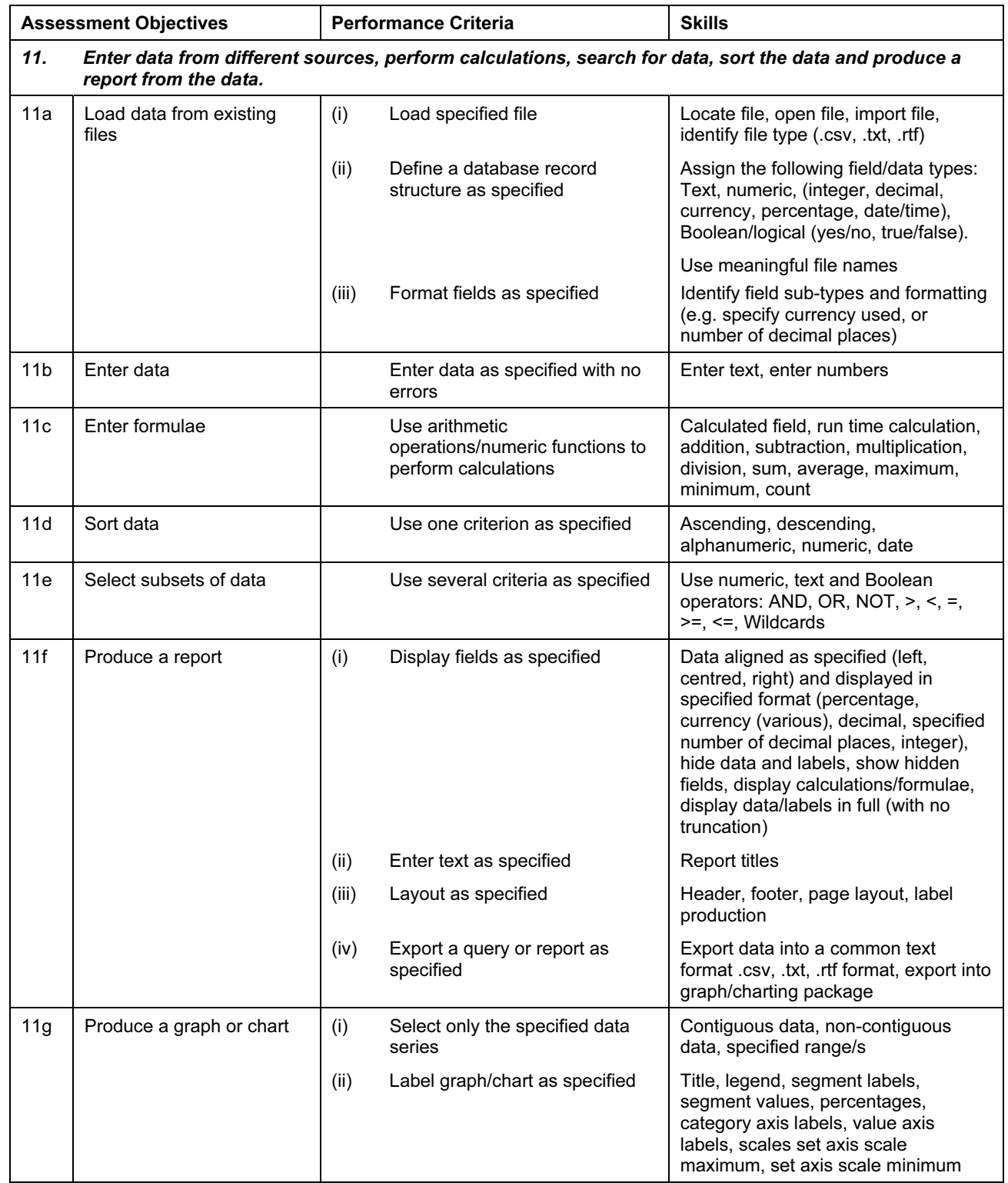

#### Integration

Students should be able to integrate data from different sources into a single document or report.

Integrating data from many sources into a single document/report, the candidate must demonstrate the ability to:

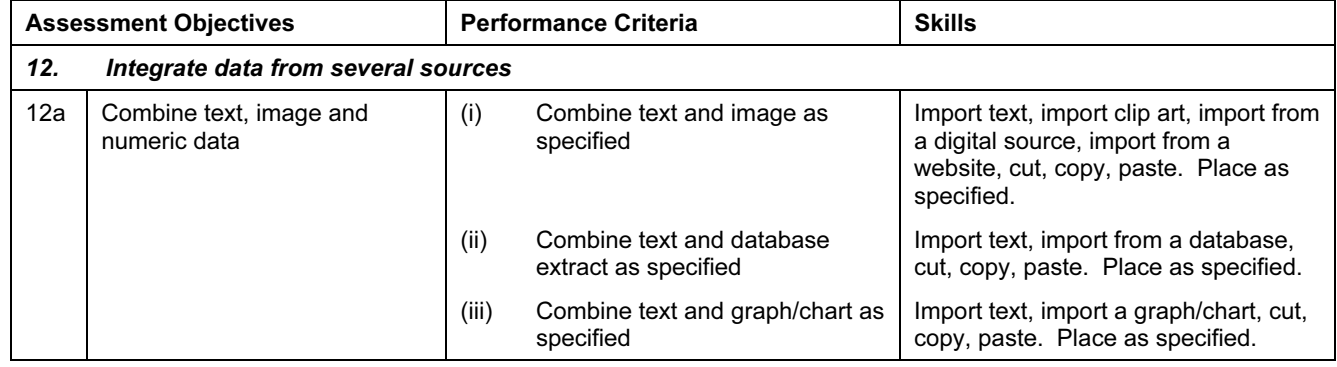

#### Section 13

#### Output Data

Students should be able to produce output in a specified format.

Producing output in the specified format from a variety of sources, the candidate must demonstrate the ability to:

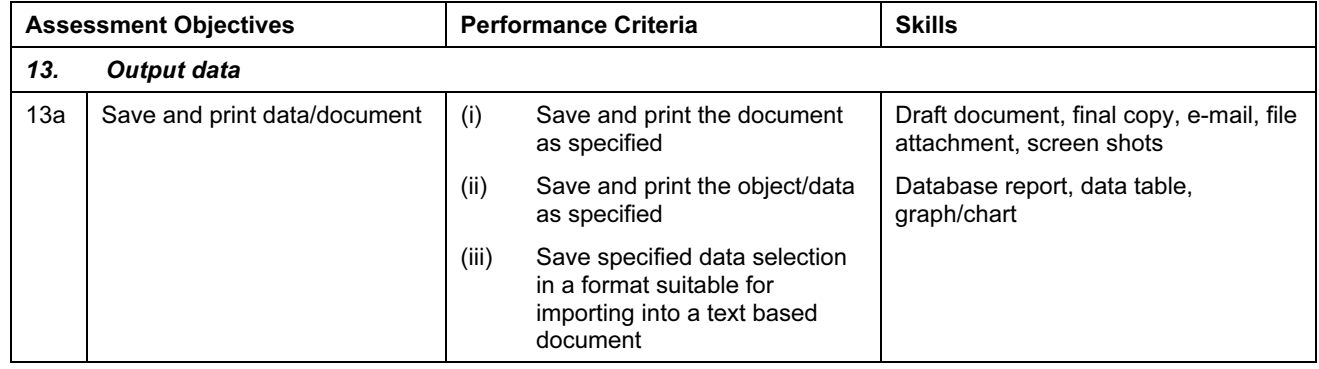

#### Data Analysis

Students should be able to use a spreadsheet to create and test a data model, extracting and summarising data.

Using spreadsheet facilities, the candidate must demonstrate the ability to:

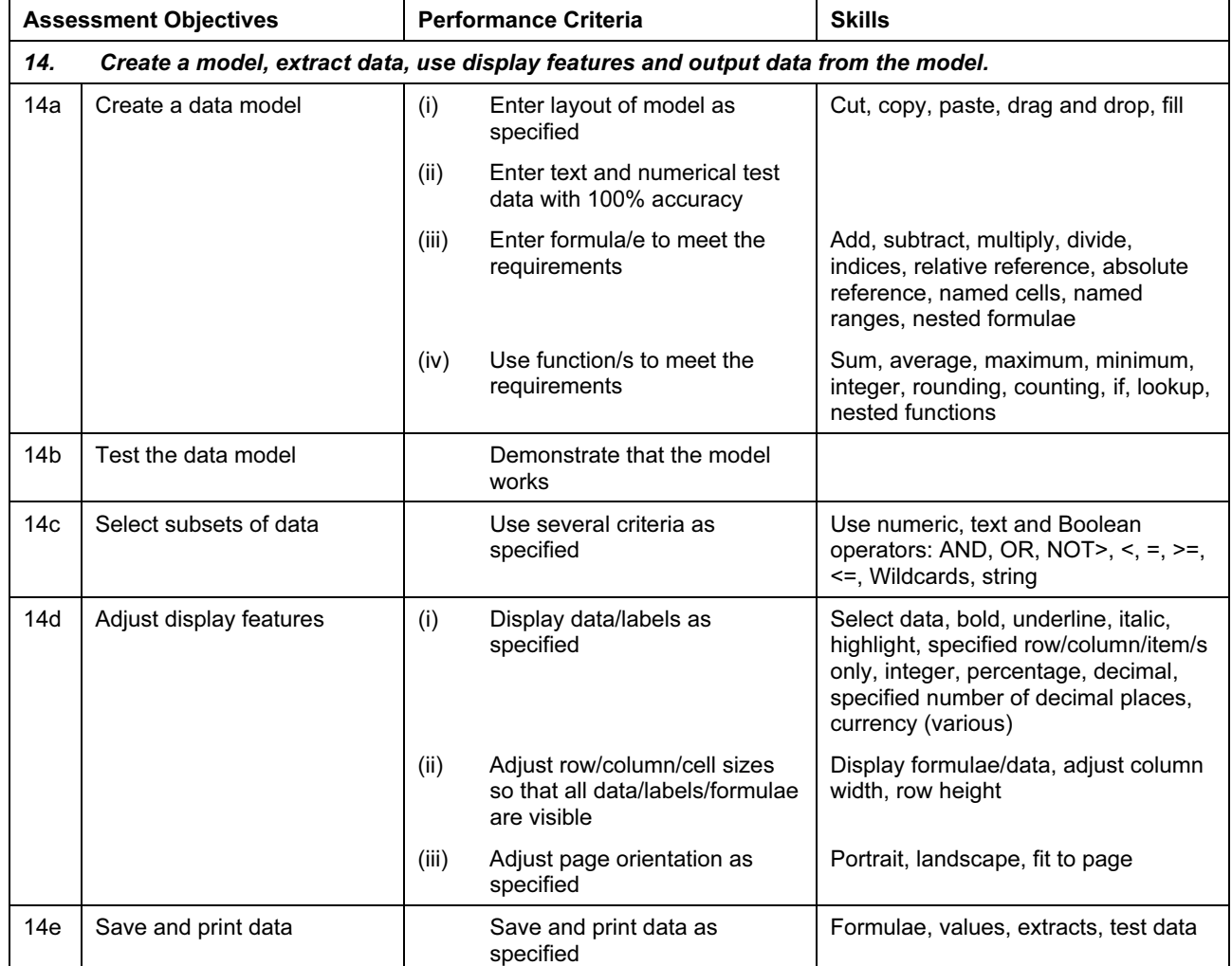

#### Website Authoring

Students should be able to create a structured website with style sheets, tables and hyperlinks. Students should have a working knowledge of html.

Using Web Page Authoring facilities, the candidate must demonstrate the ability to:

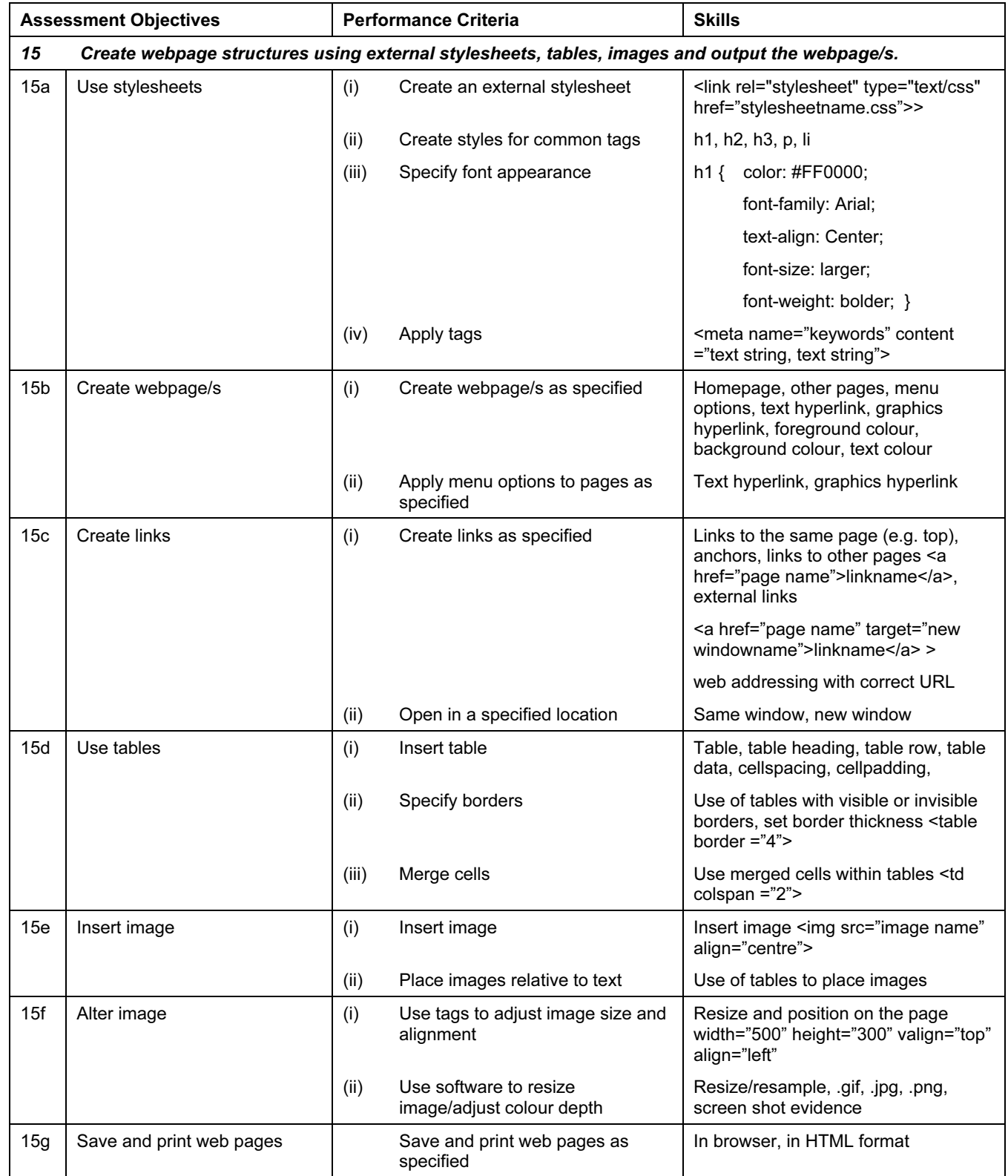

#### Presentation Authoring

Students should be able to create and control an interactive presentation.

Using presentation graphics facilities, the candidate must demonstrate the ability to:

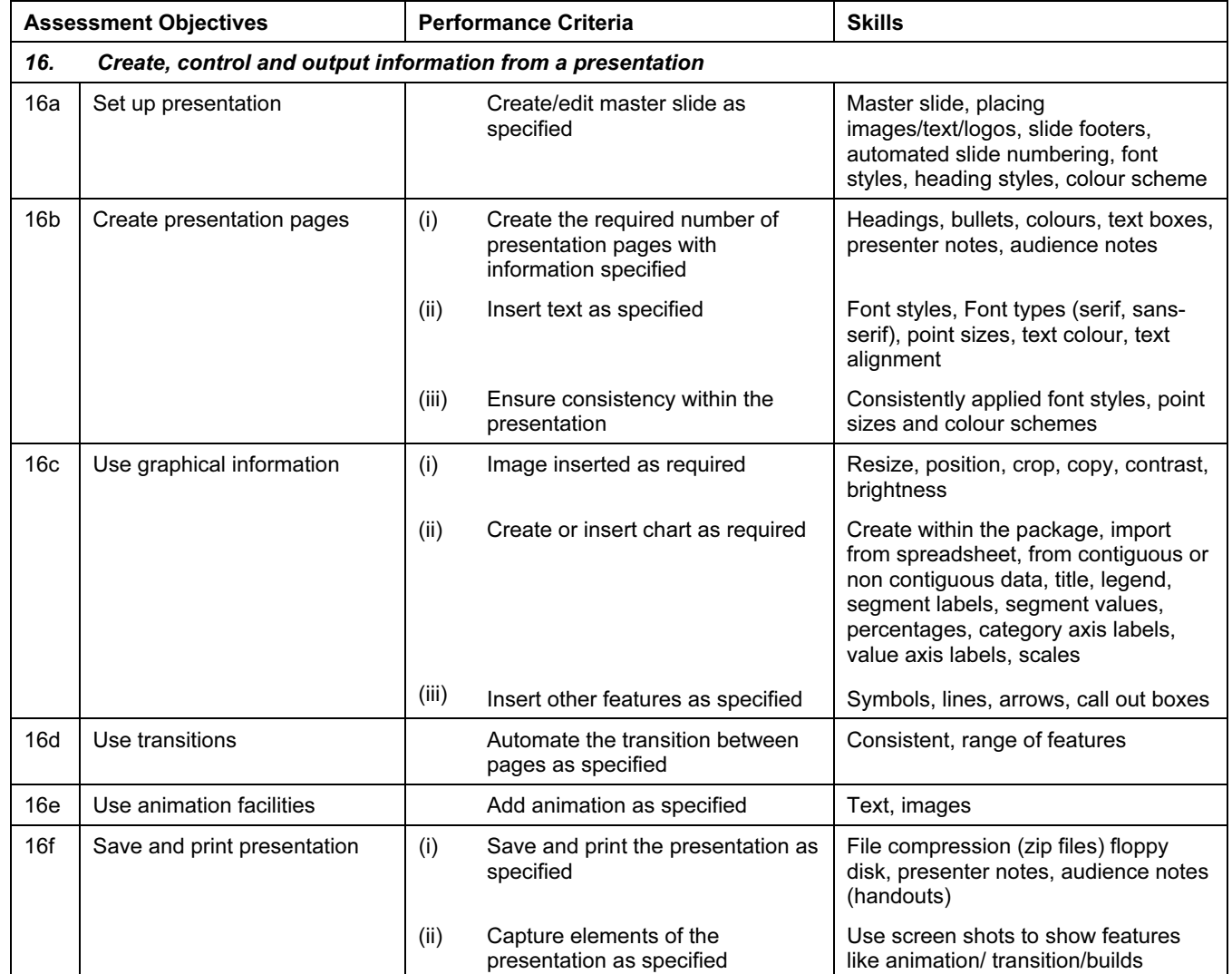

### PROCEDURES FOR CONDUCTING PRACTICAL TESTS

#### The Supervisor

A suitably competent Supervisor, who may be the candidates' teacher, is responsible for the administration of the practical tests according to the procedures detailed here and in the Handbook for Centres. The Supervisor is also responsible for the preparation of the hardware and software.

#### Timetabling of the Practical Tests

The practical tests will not be timetabled in the same way as most IGCSE written papers. The IGCSE timetable will specify a period within which the two practical tests must be taken by candidates. Within this period, Centres may conduct the practical tests at any convenient time or times.

The candidates are not all required to take the tests at the same time, and they do not need to be sequestered until other candidates have taken the test. Some Centres may therefore choose to conduct each test in several sessions over a number of days or weeks.

#### Preparation for the Practical Tests

Before the candidates take a practical test, the Supervisor must work through it using similar hardware and software to that used by the candidates, in order to:

- ensure that the hardware and software at the Centre will enable the candidates to meet all the performance criteria;
- produce the Supervisor's worked copy of the assessment, which must be included with the submission to CIE of candidates' work.

Centres are responsible for ensuring that the hardware and software to be used by candidates is in full working order and will enable them to meet all the performance criteria as specified in this syllabus. Errors as a result of faulty software or hardware will not be taken into consideration in the marking of candidates' work.

#### Invigilation of the Practical Tests

Each practical test is to be completed within the time specified under supervised conditions. The Centre should provide a quiet, business-like atmosphere for the tests.

A suitably competent invigilator, preferably the Supervisor, must be present throughout the test. Two invigilators must be present at all times: it is not appropriate for a teacher who has been responsible for the preparation of the candidates to be the sole invigilator.

One invigilator will be responsible for collecting the printout/s from the printers and giving this to the candidate, only where the candidate's name, candidate number and centre number have been printed on each printout. If this information is not present on the printout then the printout will be removed and destroyed by the invigilator at the end of the examination period.

If printers are in a different room an additional invigilator will be required in order to collect the printouts and distribute these to the candidates as they work during the examination.

#### Instructions for conducting the Practical Tests

- a) If no colour printers are available in the Centre, candidates should be made aware of the need to choose colours or patterns which are visibly distinct when printed in black and white. Candidates should normally be made aware of this in an announcement immediately before the start of the test.
- b) There must be no access to portable storage media (e.g. memory sticks, floppy disks, CDs, etc.).
- c) Candidates must NOT have access to their own electronic files or personal notes, preprepared templates, past papers or other files during the examination.
- d) Candidates may use dictionaries, spell-checkers, the software's help facilities, and the manufacturer's manuals on the software packages during the practical test.
- e) Candidates may use software's wizards provided by the original software vendor.
- f) Candidates are NOT allowed to refer to textbooks or centre-prepared manuals during the examination.
- g) Display material (e.g. maps, diagrams, wall charts) must be removed from the examination room.
- h) No other help may be given to candidates during the test, unless there is an equipment failure.
- i) Candidates must not communicate with one another in any way and security of the individual candidates' files must be ensured.
- j) To conform with safe working practices in using display screen equipment, it is recommended that candidates be allowed to take short approved breaks from working at their screens (5-10 minutes every hour), without leaving the examination room. Such breaks may naturally form part of the working pattern as candidates study the assessment material or collect printouts from the printer.

The invigilators are responsible for maintaining security during these break periods.

k) At the end of the test, candidates should present the invigilator with the printouts they wish to submit. Each printout should include the candidate's name and the date on which the assessment was carried out. This information should be printed, not hand-written.

#### Security Issues

The practical tests are test of skills, not of knowledge or understanding. The performance criteria that is, the skills which are to be included in the test - are published in this syllabus and are available to candidates. All of the performance criteria are assessed in each examination. Candidates can therefore gain no advantage by speaking to other candidates who have already taken the tests: they already know what skills they have had to acquire. The security issues associated with the practical tests are therefore different from those associated with conventional written papers.

There are, nevertheless, important security issues. For example, candidates must not gain sufficient knowledge of the tests to enable them to rote-learn the sequences of keystrokes or commands which form the answers.

All assessment material must be treated as confidential. It should only be issued at the time of the test.

Candidates are not permitted to retain a copy of the test, or of any printouts produced during the test, or of any electronic files which form part of the test or have been produced during the test.

All work stored on a network or hard disk must be kept secure. Centres are advised to consider setting up passwords to control login procedures and to ensure that only authorised access to files is possible.

Centres must ensure that:

- candidates do not have access to test material except during their test;
- at the end of each session all assessment material (including the CIE practical tests and candidates' completed work) is collected by the invigilator;
- all draft copies and rough work not to be submitted is destroyed;
- candidates' work is kept securely by the Centre between the end of the test and submission to CIE.

#### Equipment Failure

In the event of a system crash, power cut or damage to equipment occurring during the test, extra time may be given to candidates to compensate for the time lost while the problem is resolved.

If, in the Supervisor's opinion, an equipment failure makes it impossible to continue with the test, then the Supervisor may decide to abort the test. If this decision is taken, then all the candidate's work must be destroyed and the candidate should be allowed a second attempt at the test on a different day. This is the only circumstance in which a candidate may be allowed a second attempt at a practical test. Second attempts are only permitted as a last resort, for example where all of a candidate's data has been lost or corrupted and it is impossible to continue with the test without starting again, or where power has been lost indefinitely, or where failed equipment cannot be replaced within a reasonable time.

If there has been an equipment failure, the Supervisor must submit a detailed report to examiners with the candidates' work. The report should state the nature of the problem, the candidates affected, and the actions taken.

# GRADE DESCRIPTIONS

A Grade A candidate is likely to:

- demonstrate a sound knowledge and understanding of the range and scope of information processing applications and of the techniques and systems needed to support them, some of which are outside their everyday experience;
- have a good grasp of terms and definitions and be able to contrast and compare related ideas;
- be able to apply general principles of information processing to given situations and to be able to abstract general principles from given examples.
- identify a range of needs and opportunities and analyse, design and evaluate the most appropriate ways of addressing these using information systems;
- be able to discuss methods of detecting the loss or corruption of electronic information and describe steps that minimise the likelihood of the abuse of personal information;
- be able to use competently a broad range of software packages to successfully complete a wide variety of practical work-related tasks.

A Grade C candidate is likely to:

- demonstrate knowledge and understanding of the range and scope of information processing applications and of the techniques and systems needed to support them;
- have a good grasp of basic terms and definitions and be able to contrast and compare related ideas;
- identify some needs and opportunities and analyse, design and evaluate appropriate ways of addressing these using information systems;
- be able to control Information Technology devices showing an awareness of efficiency and economy;
- demonstrate a clear sense of audience and purpose in their presentations;
- be able to use a range of software packages to complete a variety of practical work-related tasks.

A Grade F candidate is likely to:

- demonstrate a basic knowledge and understanding of familiar, simple information processing applications and of the techniques and systems needed to support them;
- have some knowledge of some of the basic terms and definitions;
- respond to needs and opportunities and evaluate ways of addressing these using information systems;
- manipulate and interrogate previously stored information;
- use Information Technology to present work and demonstrate how it contributes to the development of their ideas;
- be able to use software packages to complete some simple practical work-related tasks.

Copies of syllabuses, past papers and Examiners' Reports are available on CD ROM and can be ordered using the Publications Catalogue, which is available at www.cie.org.uk under 'Qualifications & Diplomas' – 'Order Publications'.